#### NAME

insque, remque - insert/reme an item from a queue

#### **SYNOPSIS**

#include <seach.h>

void insque(void \*elem, void \*prev);

void remque(void \*elem);

Feature Test Macro Requirements for glibc (steature\_test\_macros)7)

```
insque(), remque():
```

```
\angleXOPEN\angleSOURCE >= 500 || /* Glibc since 2.19: */\angleDÆET\angleSOURCE || /* Glibc ersions <=
2.19: */ _SVID_SOURCE
```
## **DESCRIPTION**

The insque() and  $emque()$  functions manipulate doubly-lined lists. Each element in the list is a structure of which the Œrst twe lements are a found and a backand pointer. The linked list may be linear (i.e., NULL forward pointer at the end of the list and NULL baakdypointer at the start of the list) or circular

The insque() function inserts the element pointed to by elem immediately after the element pointed to by prev.

If the list is linear then the call insque(elem, NULL) can be used to insert the initial list element, and the call sets the forward and backward pointers of elem to NULL.

If the list is circular the caller should ensure that the forw and backward pointers of the CErst element are initialized to point to that element, and the epargument of the insque() call should also point to the element.

The remque() function removes the element pointed to by elem from the doubly elinitist.

# ATTRIB UTES

For an explanation of the terms used in this section, attributes(7).

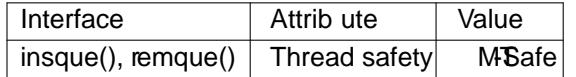

# CONFORMING T O

POSIX.1-2001, POSIX.1-2008.

### **NOTES**

On ancient systems, the comments of these functions were of type struct gelem  $^*$ , de CEned as:

```
struct qelem {
struct qelem *q_forw;
struct qelem *q_back;
char q_data[1];
};
```
This is still what you will get if GNU SOURCE is deCEned before including <stear.

The location of the prototypes for these functionsed if among seeral versions of UNIX. The above is the POSIX version. Some systems place them in  $\lt$ string

### BUGS

In glibc 2.4 and earlierit was not possible to specify epras NULL. Consequently to build a linear list, the caller had to build a list using an initial call that contained the CErstet we ments of the list, with the for ward and backard pointers in each element suitably initialized.

### EXAMPLE

The program below demonstrates the use of insque(). Here is all the programent of the program:

```
$ ./a.out -c a b c
          Traversing completed list:
          a
          b
          c
          That was a circular list
Program source
     #include <stdio.h>
     #include <stdlib.h>
     #include <unistd.h>
     #include <search.h>
     struct element {
     struct element *forward;
     struct element *backward;
     char *name;
     };
     static struct element *
     new_element(void)
     \left\{ \right.struct element *e;
     e = malloc(sizeof(struct element));
     if (e = NULL) {
     fprintf(stderr, "malloc() failed\n");
     exit(EXIT_FAILURE);
     }
     return e;
     }
     int
     main(int argc, char *argv[])
     {
     struct element *first, *elem, *prev;
     int circular, opt, errfnd;
     /* The "-c" command-line option can be used to specify that the
     list is circular */
     errfnd = 0:
     circular = 0;while ((opt = getopt(argc, argv, "c")) := -1) {
     switch (opt) {
     case 'c':
     circular = 1;
     break;
     default:
     errfnd = 1;
     break;
     }
     }
     if (errfnd \parallel optind \geq argc) {
     fprintf(stderr, "Usage: %s [-c] string...\n", argv[0]);
     exit(EXIT_FAILURE);
```

```
}
\prime^* Create Œrst element and place it in the link t */
elem = n\omega_element();
CErst = elem;
elem\text{-}name = \text{grav}[\text{optind}];if (circular) {
elem->forward = elem;
elem->backward = elem;
insque(elem, elem);
} else {
insque(elem, NULL);
}
/* Add remaining command-line guments as list elements */while (++optind < agc) {
prev = elem;elem = n\omega_element();
elem\text{-}name = \text{grav}[\text{optind}];insque(elem, pre);
}
/* Traverse the list from the start, printing element names */
printf("Traversing completed list:\n");
elem = Œrst;
do {
printf(" %s\n", elem->name);
elem = elem-&forard;
```

```
} while (elem != NULL && elem != Œrst);
```

```
if (elem == Œrst)
printf("That was a circular list\n");
```

```
exit(EXIT_SUCCESS);
}
```
# COLOPHON

This page is part of release 4.10 of the Linux mangexaproject. A description of the project, information about reporting bags, and the latest usion of this page, can be found at ps://www.kernel.og/doc/manpages/.